# **Distribution EOLE - Scénario #35595**

# **Pouvoir comparer le fichier config.eol directement sur le Zéphir**

26/09/2023 08:36 - Emmanuel GARETTE

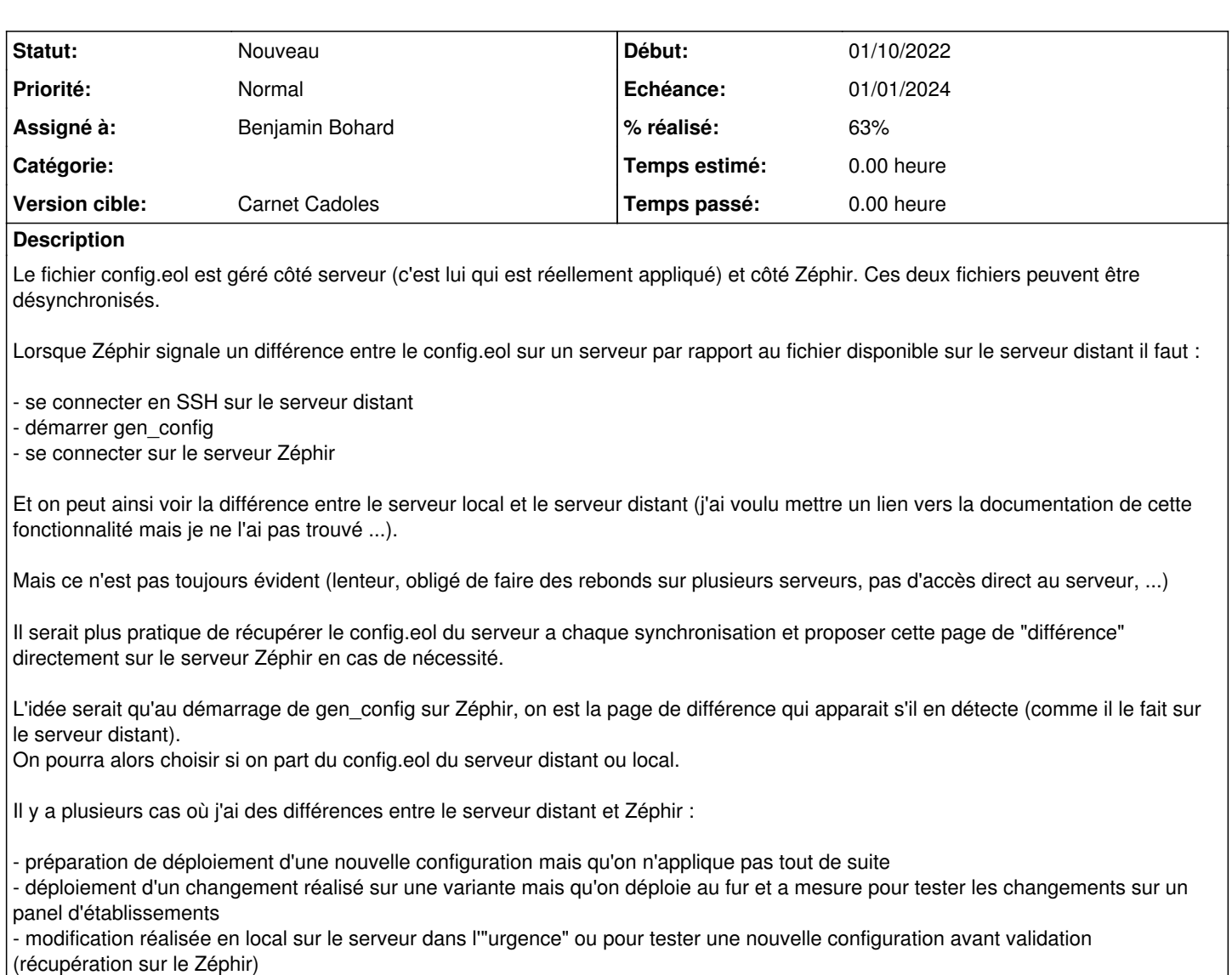

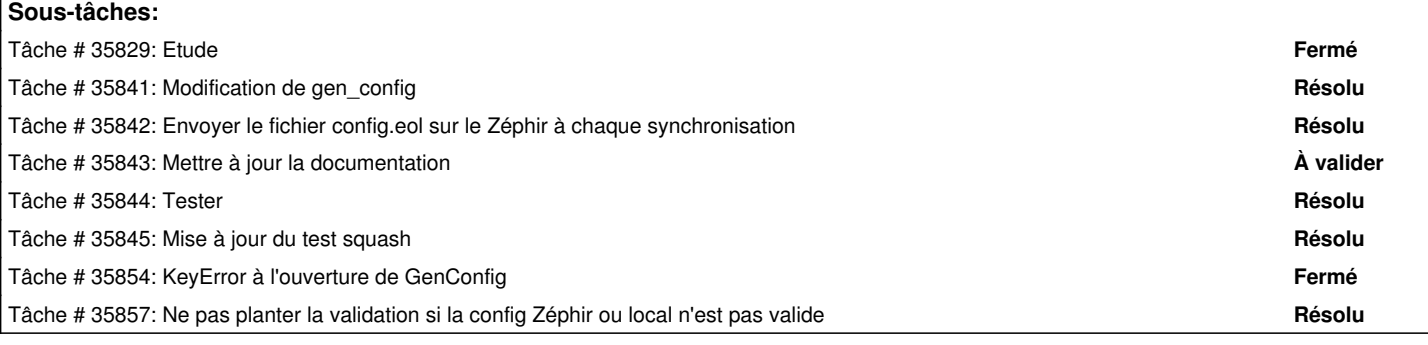

## **Révisions associées**

# **Révision 95673b93 - 25/03/2024 09:13 - Emmanuel GARETTE**

pouvoir comparer la configuration du serveur et celle du Zéphir depuis le serveur Zéphir (ref #35595)

## **Révision fb27c3f7 - 25/03/2024 14:03 - Emmanuel GARETTE**

pouvoir comparer la configuration du serveur et celle du Zéphir depuis le serveur Zéphir (ref #35595)

## **Historique**

#### **#1 - 03/10/2023 14:19 - Thierry Jambou**

#### Bonjour

Ce qui serait pratique, c'est vrai, c'est de voir les diff entre la conf zéphir et la conf serveur quand on voit "Détection de fichiers modifiés" et qu'il s'agît de config.eol.

Après, une fois qu'on voit qu'il y a des différences, il se passe quoi selon le fichier qu'on choisit zéphir ou serveur ?? Je ne vois pas trop l'impact sur l'autre fichier ...

### **#2 - 03/10/2023 14:42 - Emmanuel GARETTE**

*- Fichier Capture d'écran du 2023-10-03 14-37-17.png ajouté*

On a deux fichiers :

- le fichier sur le serveur (appelé ici config.eol)

- le fichier sur Zéphir (appelé ici zephir.eol)

Si les deux fichiers sont identiques, on a le comportement d'aujourd'hui.

Si config.eol et zephir.eol sont différents on affiche la page de diff (voir la capture en pièce jointe pour se rendre compte).

L'idée étant de demander à l'utilisateur de choisir entre config.eol et zephir.eol. S'il choisi config.eol cela remplacera le zephir.eol. S'il choisit zephir.eol on retrouve le comportement actuel.

Bien évidement, dans tous les cas, le fichier n'est jamais touché sur le serveur distant.

### **#3 - 03/10/2023 17:54 - Thierry Jambou**

Pour ma part, d'accord avec ce mode de fonctionnement.

### **#4 - 17/11/2023 10:51 - Joël Cuissinat**

- *Tracker changé de Demande à Scénario*
- *Début 26/09/2023 supprimé*
- *Release mis à Carnet de produit (Cadoles)*
- *Points de scénarios mis à 3.0*

### **#5 - 05/02/2024 14:26 - Benjamin Bohard**

- *Echéance mis à 01/01/2024*
- *Assigné à mis à Benjamin Bohard*
- *Version cible mis à Carnet Cadoles*
- *Début mis à 01/10/2022*

### **#6 - 26/03/2024 09:23 - Joël Cuissinat**

*- Points de scénarios changé de 3.0 à 4.0*

+1 point de complexité

# **Fichiers**

Capture d'écran du 2023-10-03 14-37-17.png 341 ko 03/10/2023 Emmanuel GARETTE

*27/04/2024 3/3*